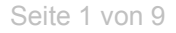

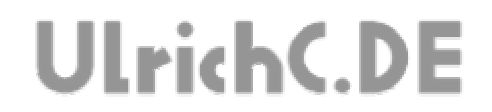

## **CU-R-CONTROL**

Beschreibung zur Schaltung **RADIO+I2C**  *Kommunikationsschnittstellen Funk-RS232 und I2C* 

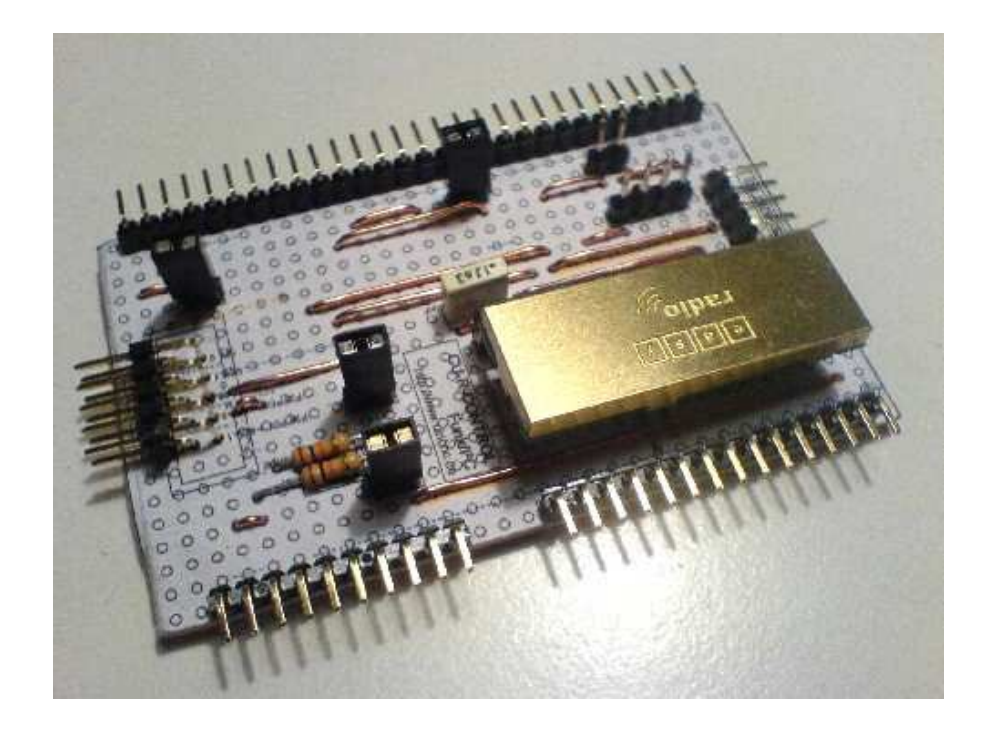

Autor: Christian Ulrich Datum: 08.12.2007 Version: 1.00

Seite 2 von 9 -----------

# **UlrichC.DE**

## **Inhalt**

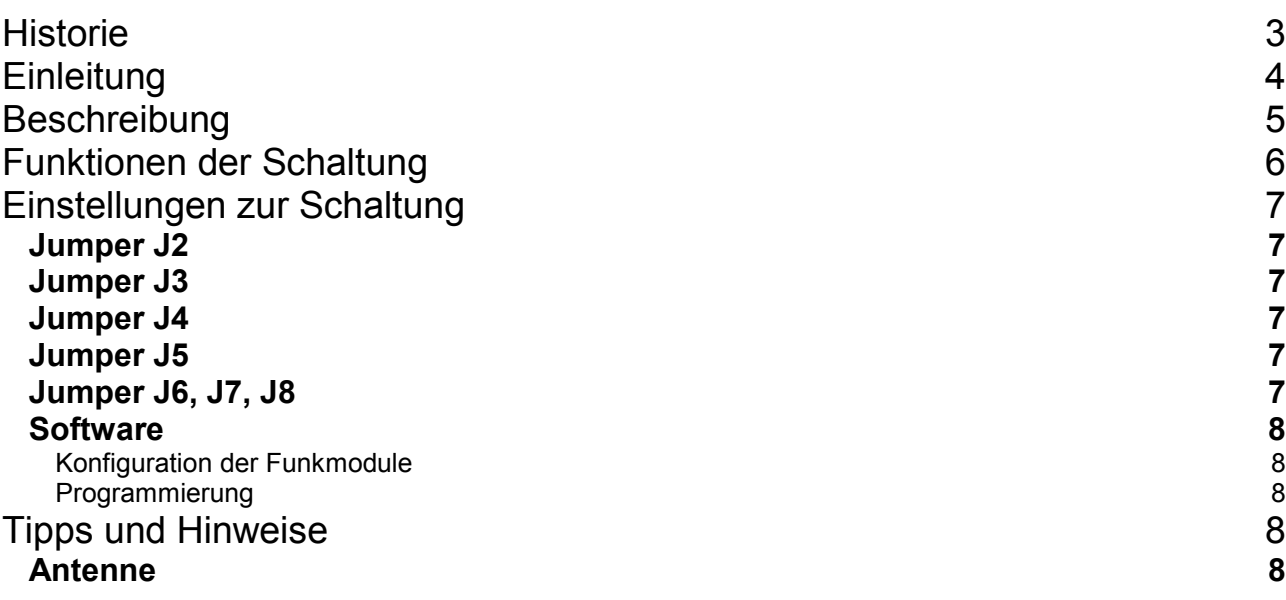

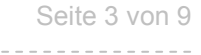

-----------------

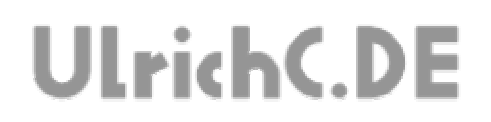

## **Historie**

Erstellt 08.12.2007 von Christian Ulrich

Seite 4 von 9

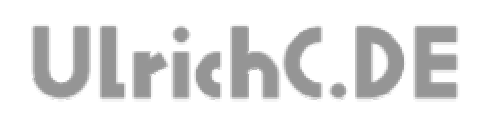

## **Einleitung**

Dies ist die Beschreibung zu einer Schaltung des CU-R-CONTROLs. Bei CU-R-CONTROL handelt es sich um einen modularisierter Schaltungsaufbau der es ermöglicht komplexe Steuerungen zu konfektionieren. Weiter Informationen und Schaltungen zum CU-R-CONTROL finden Sie bei http://www.ulrichc.de/.

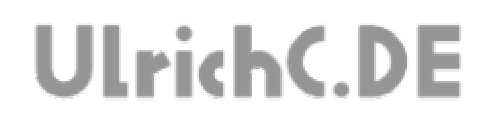

## **Beschreibung**

Die Schaltung Radio+I2C erweitert das CU-R-CONTROL um die Kommunikationsschnittstellen RS232 und I2C. Hierbei ist die RS232 Schnittstelle als Funklösung mittels Radiomodul vorgesehen. Diese Schaltungserweiterung, ermöglicht die Kommunikation über Funkverbindung oder auch direkt über I2C zu anderen MC- oder Erweiterungsschaltungen.

## **Funktionen der Schaltung**

#### **- RS232 Funkschnittstelle**

Die RS232 Funkschnittstelle der Schaltung arbeitet mittels Radiomodul und ermöglicht den seriellen Datenfunk mit anderen Schaltungen.

#### **- I2C Schnittstelle**

Die I2C Schnittstelle der Schaltung arbeitet mit dem standardmäßigen TTL-Pegel. Die Pinbelegung der dafür vorgesehenen Buchsenleiste entspricht ebenfalls einem weit verbreiteten Standard. Der I2C ist voll belegt und kann bei Bedarf auch mit dem Interrupt des Controllers verbunden werden.

#### **- Standard Ports**

Die RS232 Schnittstelle sowie die Erweiterung für den I2C-Bus sind auf den dafür vorgesehenen PINs des Controllers geschalten. Die Verwendung ist daher denkbar einfach und auch mit den vorgesehenen Hardware-Funktionen des Controllers zu gestallten.

## **Einstellungen zur Schaltung**

## *Jumper J2*

 Wenn der Jumper gesetzt ist, sind die PullUps des I2C-Anschluß der Platine geschalten. Mit den PullUps wird in den Leitungen des I2C-Anschlussen ein definierter Zustand erzeugt.

Bei Verwendung von I2C ist zu beachten, dass die PullUps nur einmal je I2C-Segment benötigt werden. Bei 5V sollte der Widerstand der PullUps nicht unter 2,2K sinken.

Andernfalls, wenn keine PullUps auf den PINs geschaltet sind, können die PINs des I2C auch frei verwendet werden.

## *Jumper J3*

 Wenn der Jumper gesetzt ist, wird der I2C-Anschluß der Platine mit 5 Volt versorgt. Falls an diesem I2C-Anschluß Platinen angeschlossen werden, die eine eigene Spannungsversorgung auf dem I2C-Anschluß haben, ist dieser Jumper zu entfernen. Falls es nur einen Stromkreis/Stromquelle im System gibt, kann der Jumper dennoch gesteckt bleiben.

#### *Jumper J4*

Wenn der Jumper gesetzt ist, wird der I2C-Anschluß der Platine mit 12 Volt versorgt. (Analog zu J3)

## *Jumper J5*

Wenn der Jumper gesetzt ist, arbeitet das Funkmodul der Platine. Andernfalls ist das Radiomodul ohne Spannung.

## *Jumper J6, J7, J8*

Die Jumper 6 bis 8 Schalten Funktionen des Funkmoduls oder stellen diese bereit. J6:Host Ready Input J7:BUSY (Empfangsbereitschaft) J8:RSSI (Empfangsfeldstärke)

# **UlrichC.DE**

#### *Software*

#### **Konfiguration der Funkmodule**

Die Funkmodule können mittels RS232 Verbindung konfiguriert werden. Hierzu sind die Verbindungseinstellungen wie für MC-Schaltungen gewöhnlich vorzunehmen.

Bei der Konfiguration arbeiten diese Module mit der eingestellten Baudrate. Bei erstmaliger Konfiguration, gilt zunächst die Werkseinstellungen herauszufinden.

Die Module können über einen gewöhnlichen Terminal konfiguriert werden. Die zu den Funkmodulen gelieferte Konfigurationssoftware, läuft meist nur auf COM1 oder COM2.

Zwar kann man ggf. einen anderen Port in der Software einstellen, jedoch arbeitet die Software dann meist dennoch nicht wie gewünscht.

(Also am besten einen alten PC mit Hardware-COM-Schnittstelle auf COM1 verwenden.)

#### **Programmierung**

Die Schnittstellen, können Standardmäßig, ohne Besonderheiten verwendet werden.

## **Tipps und Hinweise**

#### *Antenne*

Eine Antenne für das Funkmodul, lässt sich mit einfachen Mitteln herstellen.

Die denkbar einfachste Antenne kann aus einem Stück Draht oder auch Kabel hergestellt werden.

Die Antennenlänge entspricht dann einem Viertel der Wellenlänge.

#### **Wellenlängen**

 $433MHz = 70cm$ 866MHz = 35cm

Seite 9 von 9

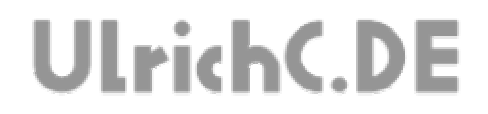

## Dieses Dokument gehört zum Projekt CU-R-CONTROL von UlrichC.DE. Weitere Informationen, Dokumente sowie Bilder zum Projekt sind auf der Internetpräsenz

http://www.ulrichc.de/ zum Download bereitgestellt.